## **Информация о доступе к информационным системам и информационнотелекоммуникационным сетям, в том числе приспособленным для использования инвалидами и лицами с ограниченными возможностями здоровья.**

В МБУ ДО «Центр дополнительного образования» создано единое информационное пространство для обеспечения эффективной социализации всех участников образовательного процесса в условиях информационного общества.

Информационная база МБУ ДО ЦДО оснащена:

- электронной почтой;
- выходом в Интернет;
- разработан и действует сайт МБУ ДО ЦДО (http://sasovo-cdo.russia-sad.ru/ )

Официальный сайт учреждения имеет *версию сайта для слабовидящих.*

Обучающиеся ОУ доступ к информационным системам и информационнотелекоммуникационным сетям. В Центре ДО есть специально оборудованный кабинет для работы обучающихся.

Электронные образовательные ресурсы, к которым обеспечивается доступ обучающихся, *в том числе приспособленные для использования инвалидами и лицами с ограниченными возможностями здоровья – не предусматривается* образовательной программой МБУ ДО «Центр дополнительного образования».

## **Техническая инфраструктура Центра ДО включает в себя:**

- 5 интерактивных панелей;
- 13 персональных компьютеров;
- 20 ноутбуков;
- $1$  моноблок;
- 4 интерактивных комплекса: «Стена», «Пол», «Песочница», «Караоке»;
- мультимедийное оборудование: 2 проектора и 2 экрана;
- оргтехника: 8 МФУ, 3 принтера, 5 документ-камер;
- 1 стойка для зарядки мобильных устройств.

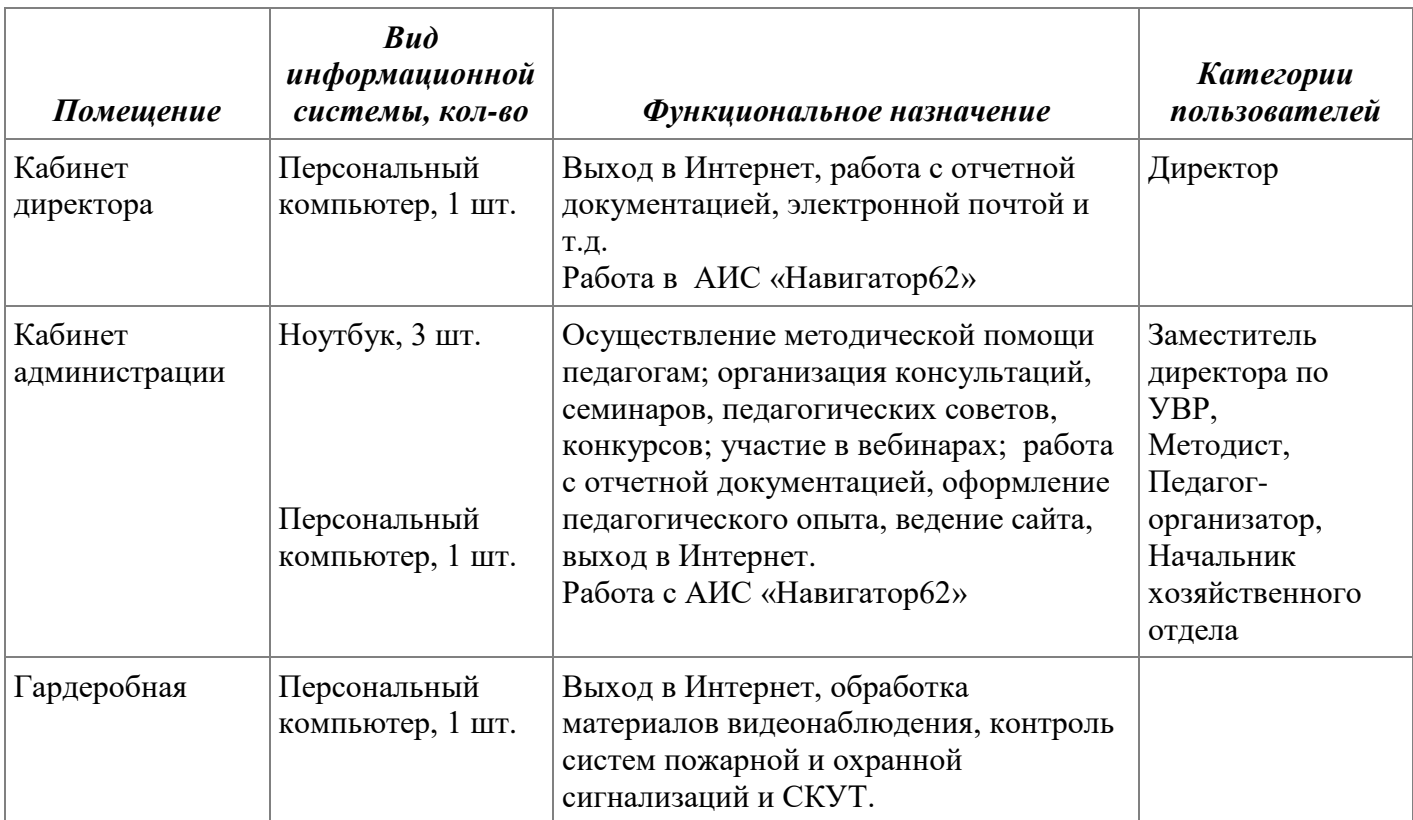

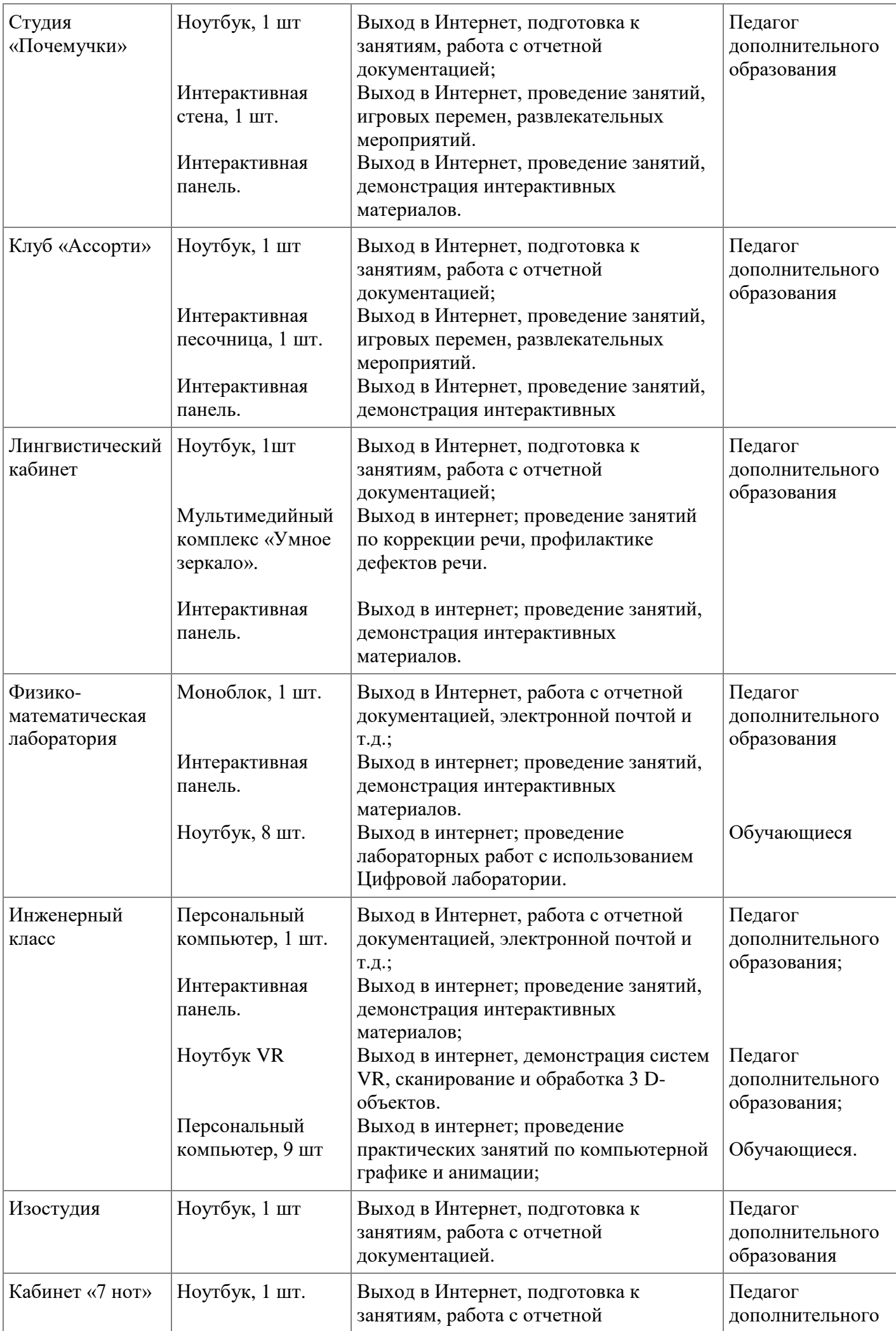

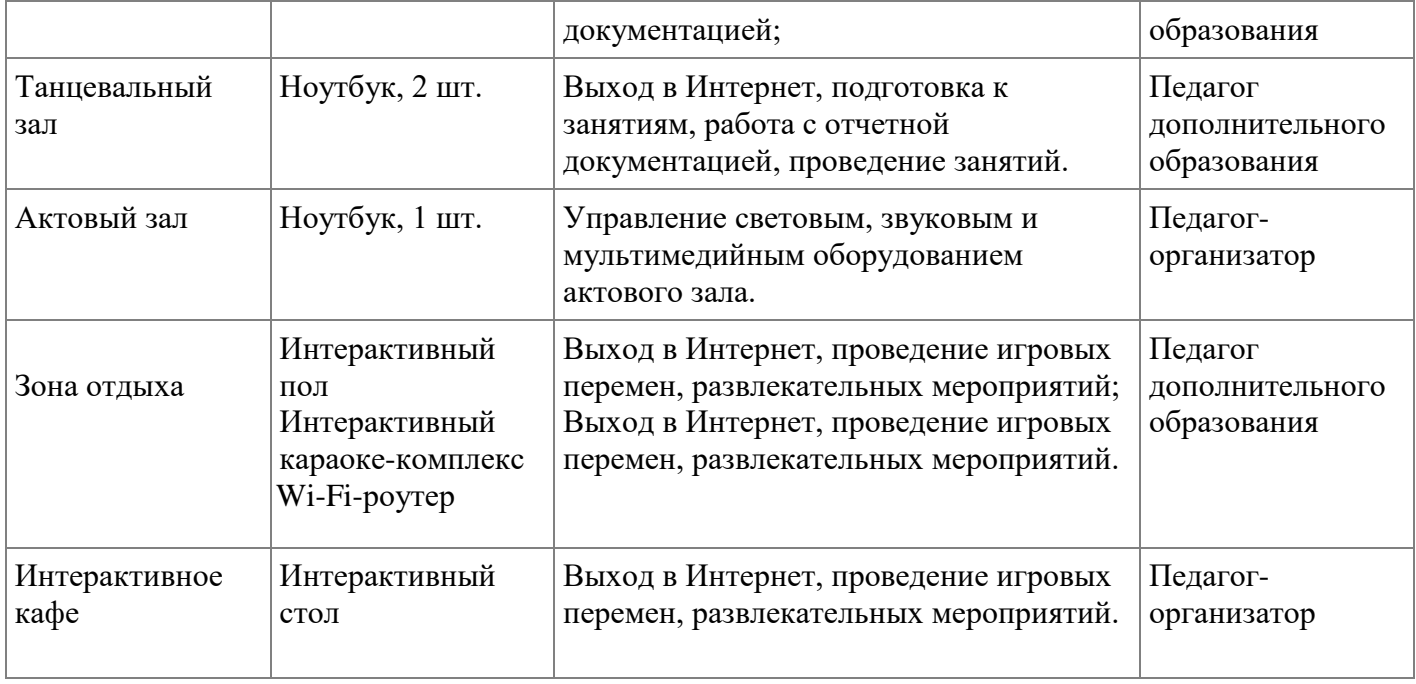

 Интернет-провайдерами по предоставлению услуг доступа к сети Интернет на договорных условиях являются: ПАО "Ростелеком".

Скорость доступа к сети Интернет 50 Мбит/сек.